## The Illusion Of Execution

Nitsan Wakart (@nitsanw) Lead Performance Engineer, Azul Systems <http://psy-lob-saw.blogspot.com>

#### Thanks!

#### "Time is an illusion, and lunch time doubly so."

– Ford Prefect, Hitchhiker's Guide To The Galaxy

## DON'T PANIC!!!

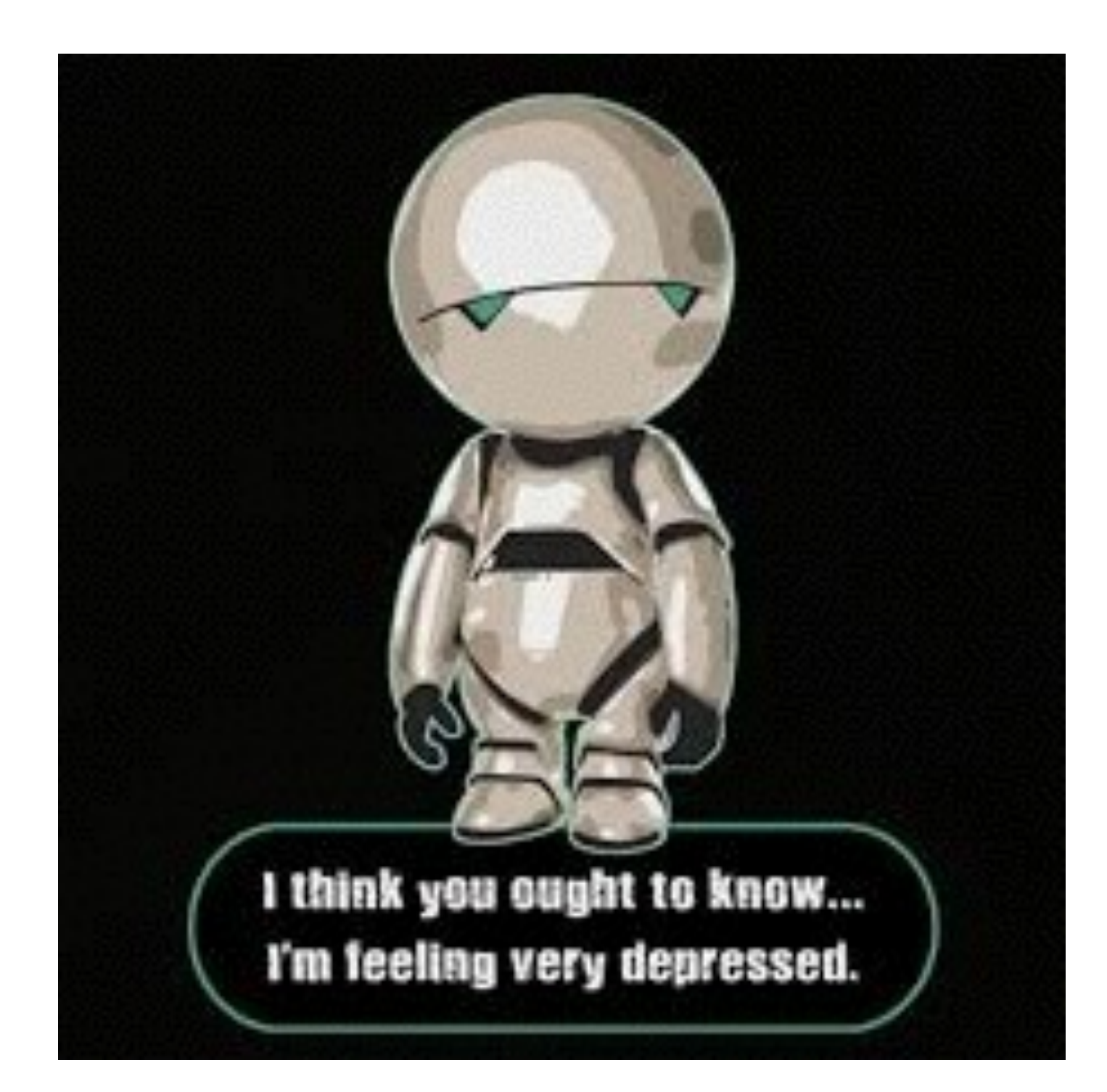

## Write Once, Run?

- Developer writes Java code
- Compile/Pack/Deploy
- … MAGIC! …
- JVM executes the code on some hardware?

# Memory is infinite!

SocketChannel accepted = serverSocket.accept(); Connection c = new Connection(accepted, messageSize);

## Computation is Infinite!

SocketChannel accepted = serverSocket.accept(); Connection c = new Connection(accepted, messageSize); new Thread(c, "Echo " + accepted.getRemoteAddress().toString()).start();

#### "When I program, I program like a god, as if resources are infinite!"

–Some Idiot I once worked with

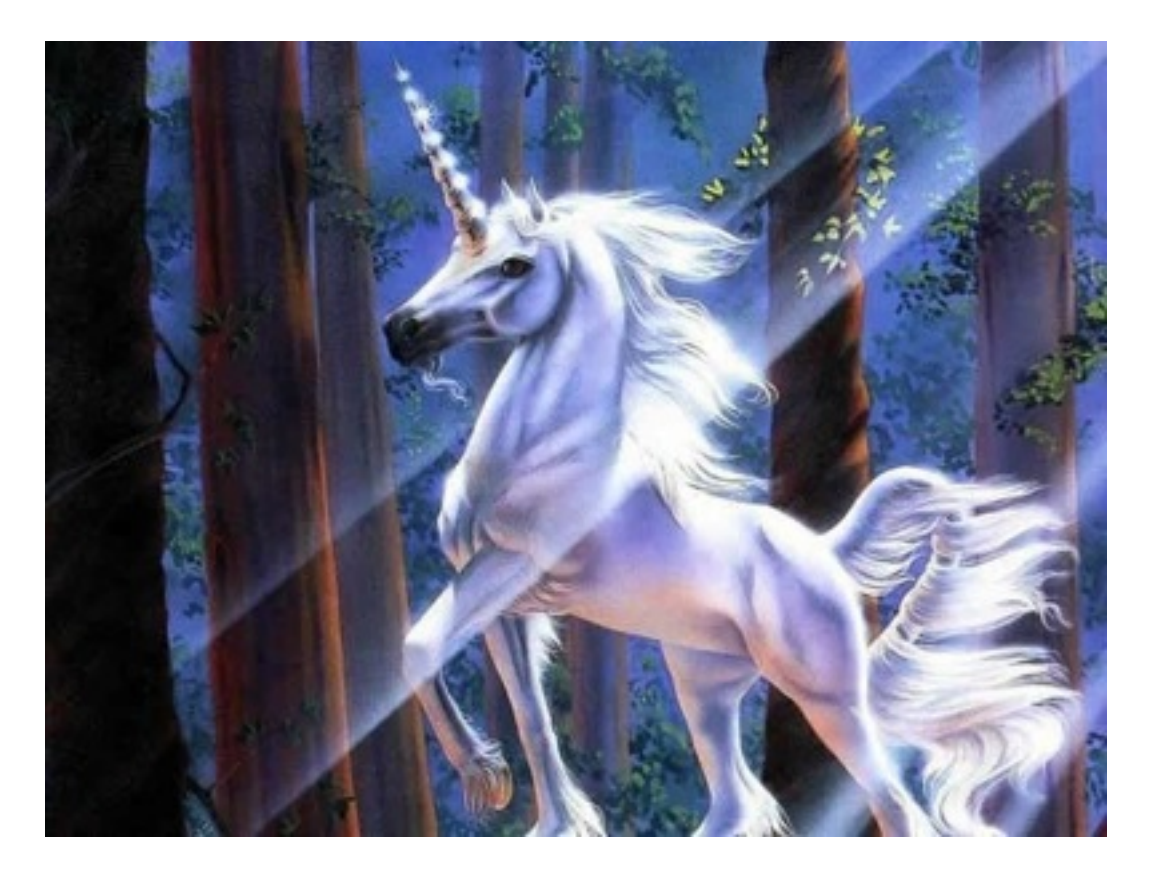

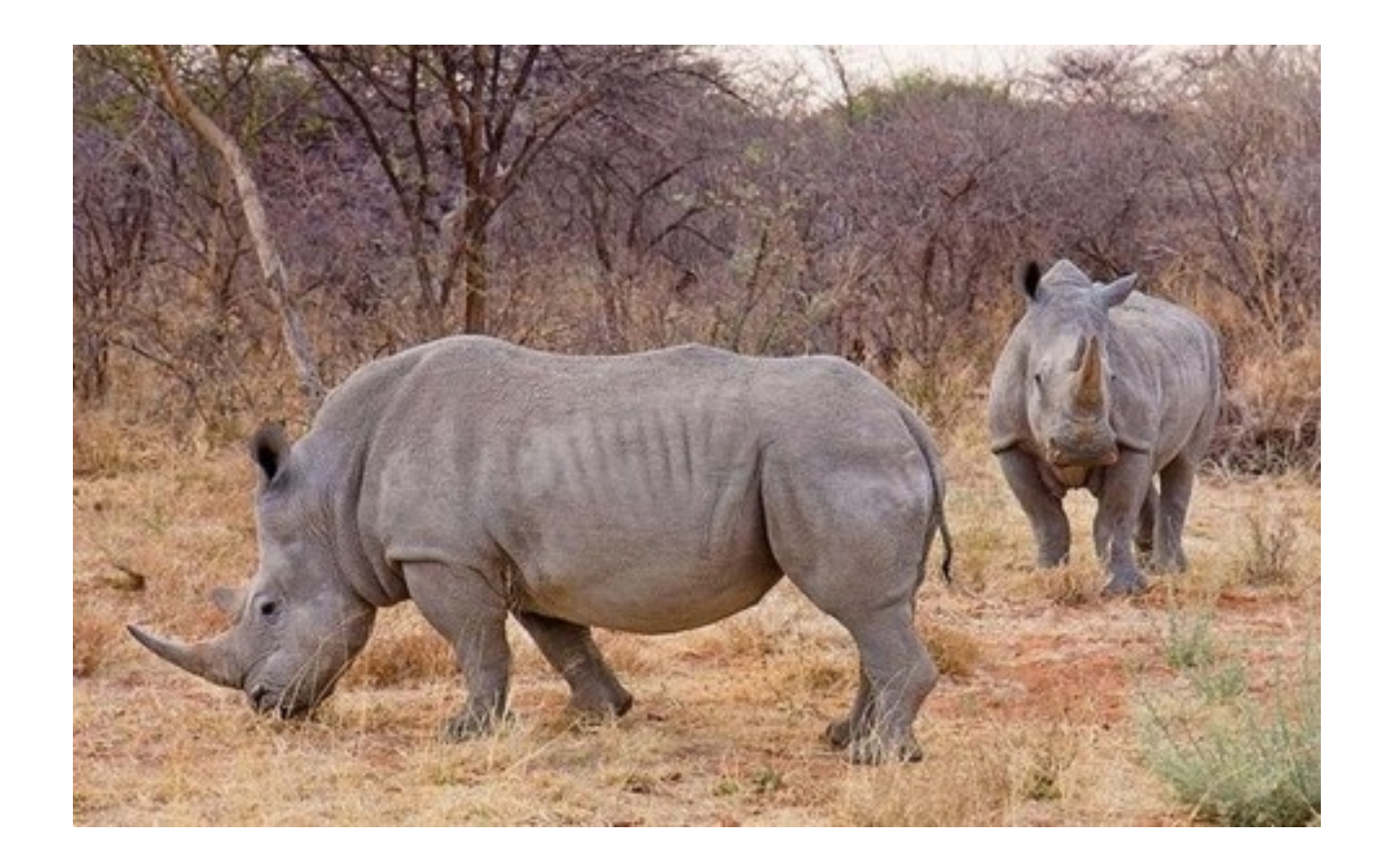

## The Way Down

- Your code…
- Is run by a JVM...
- Which is a process of an OS…
- Which is running on some hardware...

#### **Hardware is FINITE!**

## Hardware Illusions

## Elastic Computing Power

- How many cores?
	- Physical/Logical?
	- Hyper Threading on/off (BIOS settings)
- What is the frequency of a given core?
	- C/P-State (intel idle.max cstate=0, cpufreq)
	- Turbo Boost
	- **Temperature**

## Hierarchical Memory

- How long does it take to read a value?
	- Registers
	- L1/L2/…/LLC
	- NUMA
- How can the hardware help?
	- Prefetch
	- Branch prediction

## So What?

- Know what you measure
- Consider configuration options that reflect your requirements (disable C states/fix frequency)
- Performance counters(perf/likwid…):
	- cache misses
	- instruction counts

## OS Illusions

## Multi-Tasking

- More processes than cores
	- Not an issue...
	- ... unless they all want to run at the same time
- Scheduling and interrupts
	- Fairness
	- Context Switching
	- **• Next instruction is arbitrarily delayed**

## Virtual Memory

- How much memory can a process use?
	- Resident vs Virtual Memory
	- Swap
- When is memory disk?
	- Page faults
- When is disk memory?
	- Memory mapped files
	- Page cache

## Thread States - Linux

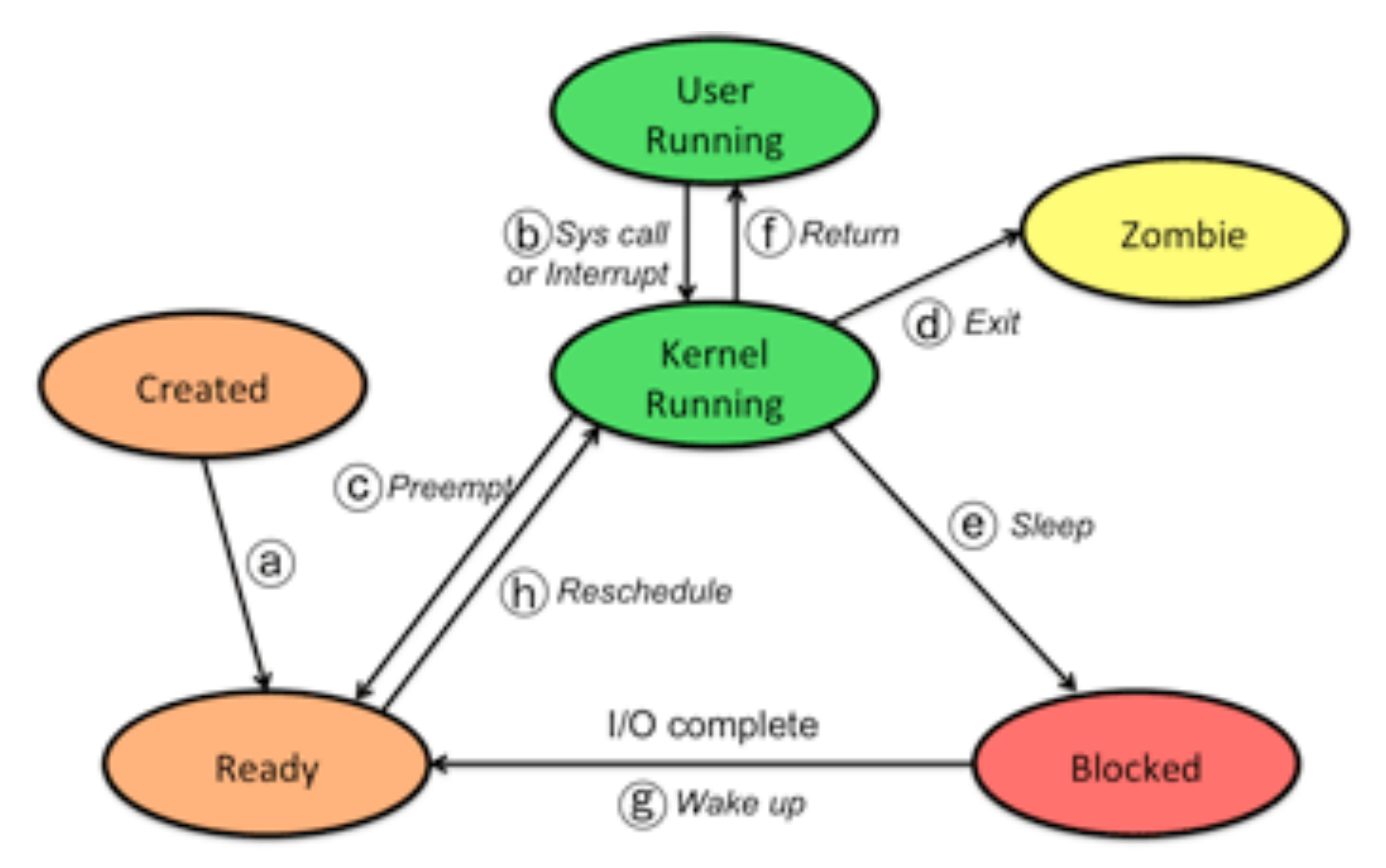

From: <http://www.cs.rutgers.edu/~pxk/416/notes/>

## So What?

- Avoid saturation
	- More executing threads than cores (long run queue)
	- More memory used than available (page faults, swap)
	- Set swappiness=0, buy more memory
- Consider controlling resource allocation
	- Use taskset/numactl/isocpus to reduce contention

## JVM Process Illusions

## The JVM Process: Threads

- How many threads for an application?
	- Application Java threads (Main, Thread etc)
	- Application native threads (native lib)
	- JVM Threads (GC, Compiler, JMX, RMI...)

## Threads Example

(Oracle JDK8u20, on i5/dual core laptop, no args)

- Application threads
- 4 GC Threads (ParallelGC)
- 3 Compiler threads (1 C1 + 2 C2)
- ... and others (Reference Handler/Finalizer/JVM Service…)
- 15 threads reported by jstack, 19 by OS

## The JVM Process: Memory

- How much memory used if -Xmx1g?
	- Heap
	- Stack
	- JVM
	- Unmanaged

# ZST - Zing System Tools

- Memory management module for fast page mapping
- Java memory 'taken' upfront
- Blurring the JVM/OS line

## So What?

- Avoid swap! configure for existing resources!
- Consider JVM threads/memory in estimates
- Configure GC/Compiler thread counts
- Monitor full process memory (not just heap)

### Java Runtime Illusions

# Code & JVM: Symbiosis

- Memory is managed!
	- Reference accounting
- Hotspot compilation!
	- Code mutation
- Managed Execution!
	- The occasional pause...

## Java Hidden Symbols

void copyPoint(Point p1, Point p2) {  $p1.x = p2.x;$ }

void copyPoint(oop p1, oop p2) { address  $a1 = readBarrier(p1)$ ; address  $a2 = readBarrier(p2)$ ;  $oop x = getObject(a2+xFieldOffice);$  putObject(a1+xFieldOffset, x); writeBarrier(a1, x); safepoint\_poll();

}

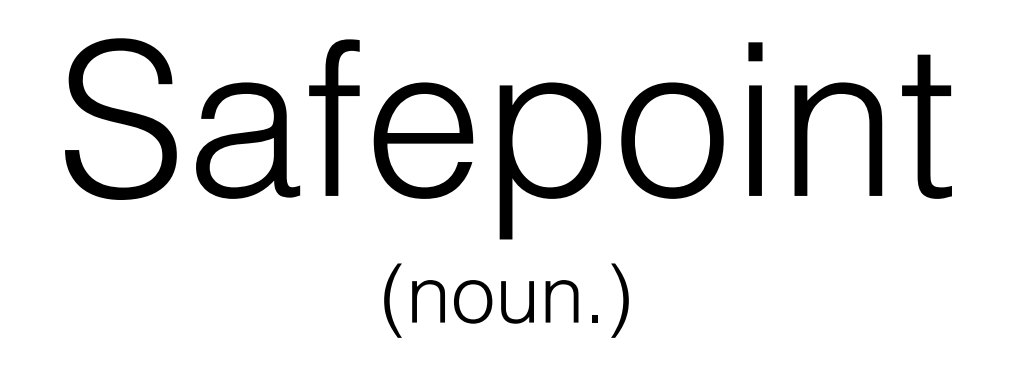

- A thread state
	- Waiting/Idle/Blocked -> @Safepoint
	- Running Java code -> !@Safepoint
	- Running native code -> @Safepoint

<http://blog.ragozin.info/2012/10/safepoints-in-hotspot-jvm.html> <http://psy-lob-saw.blogspot.com/2014/03/where-is-my-safepoint.html> <http://chriskirk.blogspot.ru/2013/09/what-is-java-safepoint.html>

## When at a safepoint…

- Heap is not accessed
	- GC time?
- Java code is not executed
	- Code change time?

## Global Safepoint

- All threads are @Safepoint -> no Java code is running
- JVMs use it for:
	- Some GC phases
	- Deoptimization
	- Stack trace dump
	- Lock un-biasing
	- Class redefinition

#### You could cause a Safepoint…

- On normal allocation (Young Gen exhausted)
- On large object allocation (Old Gen exhausted)
- On synchronized block (unbiasing)
- Profiler sampling
- Hitting cold code

## TTSP - Time To Safepoint

- To bring JVM to global safepoint:
	- Raise Safepoint 'flag'
	- Wait for ALL threads to reach Safepoint and stop
- Not included in GC Time
	- -XX:+PrintGCApplicationStoppedTime

#### Where would sir like his Safepoint?

- Safepoint poll inserted at:
	- While loop back edge
	- Method exit

### Safepoint poll implementation: OpenJDK

• Read from a special page:

**test DWORD PTR [rip+0xfffffffffe690e53],eax**

- JVM Sets the page to protected, polling threads trap a SEGV and go to safepoint
- Look for {poll} or {poll return} in the assembly comments

#### Safepoint poll implementation: Zing

• Read the thread local safe point flag:

**gs:cmp4i [0x40 tls.\_please\_self\_suspend],0** 

**jnz 0x500a0186; Where the safepoint code be**

- JVM Sets the thread flag to 1, polling threads hop to
- Look for tls. please self\_suspend

#### How far to the nearest Safepoint?

- Inlining removes end of method safepoints
- Safepoints can be delayed by:
	- Long counted loops
	- Large memory copies (System.arrayCopy/ Unsafe.copyMemory)
	- Interrupted threads
	- Page Faults

## So what?

- High TTSP -> Long STW Pauses
- Global SP 'Cost' = threads  $*$  TTSP
- Global TTSP = MAX(Thread TTSP)
- Mind the gap:
	- Mapped files write/read
	- Big memory copy operations
	- Very large counted loops

## What's an OOP?

- Ordinary Object Pointer
- Java: Object reference -> JVM: OOP
- Pointers to managed data on the heap

#### Memory Barrier (not the JMM kind)

"…a block [of code] on reading from or writing to certain memory locations by certain threads or processes."

Memory Management Reference: <http://www.memorymanagement.org/glossary/b.html#term-barrier-1>

# Compressed OOPs

#### -XX:+UseCompressedOops

- Want large heaps (> 4G)
- Want 32bit OOPs
- Objects aligned to -XX:ObjectAlignmentInBytes=A (default is 8), K power of  $2(8 -> K=3)$
- Can compress OOP by dropping last K bits (>>K)
- Must decompress address to use it  $(\lt$  < K)
- Can use heap base to extend referable range (BASE + OOP<<K)
- Max referenced heap size is now 4G  $*$  A

<https://wikis.oracle.com/display/HotSpotInternals/CompressedOops>

#### Compressed Oops Example(x86):

JAVA:  $long v = this.l.longValue()$ ;

-XX:-UseCompressedOops: **mov** r10, QWORD PTR [rsi+0x18] *; r10= this.l* **mov** r10, QWORD PTR [r10+0x10] *; r10= l.value*

-XX:+UseCompressedOops: **mov** r11d, DWORD PTR [rsi+0x10] *; r11d= this.l*  **mov** r10, QWORD PTR [r12+r11\*8+0x10]*; r10= l.value*

#### CompressedOops is a Read Barrier (arguably)

- Must be decompressed before read 'through'
- Can be copied without decompression
- Can be compared without decompression

# LVB - Zing Read Barrier

- Will not fit in this talk, but...
- Looks like this

test8 rax, [gc\_phase trap\_mask]; GC phase changed?

**jnz** 0x500d639b; GOTO LVB cold path

- Cold path: value has relocated
	- Mutator will fix up the loaded value
	- 'Self healing' mutator participates in relocation

[http://www.azulsystems.com/sites/default/files/images/c4\\_paper\\_acm.pdf](http://www.azulsystems.com/sites/default/files/images/c4_paper_acm.pdf)

<http://www.javaworld.com/article/2078661>

# Card Marking

"The JVM maintains a card map, with one bit (or byte, in some implementations) corresponding to each card in the heap. Each time a pointer field in an object in the heap is modified, the corresponding bit in the card map for that card is set."

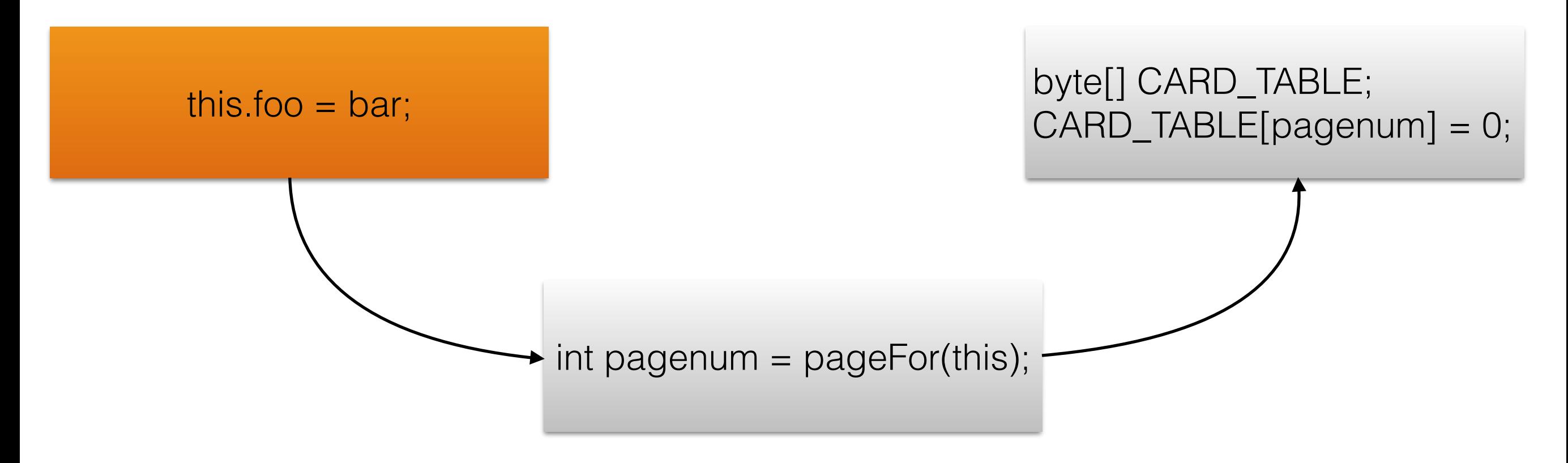

#### Card Marking is a Write Barrier

- An optimisation for young collections
- Reduce the impact of OldGen size on scan time
- Introduce a small overhead
- Introduce false sharing? (-XX:+UseCondCardMark)
- Comes in different flavours!

### CardMarking v1 (default)

```
; rsi is 'this' address
; rdx is setter param, reference to bar
; this.foo = bar
mov QWORD PTR [rsi+0x20],rdx
; r10 = rsi = this
mov r10,rsi
; r10 = r10 >> 9;
shr r10,0x9
; r11 is base of card table, byte[] CARD_TABLE 
mov r11,0x7ebdfcff7f00
; Mark 'this' card as dirty
; CARD_TABLE[this address >> 9] = 0 
mov BYTE PTR [r11+r10*1],0x0
```
#### CardMarking v1 (default)

this.bar =  $foo;$ CARD\_TABLE[*addressOf*(this) >> 9] = 0;

### CardMarking v2 (-XX:+UseCondCardMark)

```
; rsi is 'this' address
; rdx is setter param, reference to bar
; r10 = this
mov r10,rsi
; r10 = r10 >> 9
shr r10,0x9
; r11 = CARD_TABLE
mov r11,0x7f7cb98f7000 
; r11 = CARD_TABLE + (this >> 9)
add r11,r10
; r8d = CARD_TABLE[this >> 9]
movsx r8d,BYTE PTR [r11] 
test r8d,r8d
; if(CARD_TABLE[this >> 9] == 0) goto 0x00007fc4a1071d7d
je 0x00007fc4a1071d7d 
; CARD_TABLE[this >> 9] = 0
mov BYTE PTR [r11],0x0
0x00007fc4a1071d7d: 
mov QWORD PTR [rsi+0x20],rdx ; this.foo = bar
```
CardMarking v2  
\n(
$$
-XX:+UseCondCardMark
$$
)

**if** (CARD TABLE[ $addressOf(this) >> 9$ ]  $!= 1)$ { CARD\_TABLE[*addressOf*(this) >> 9] = 0; } this.bar = foo;

#### CardMarking v3 (-XX:+UseG1GC)

```
 movsx edi,BYTE PTR [r15+0x2d0] ; read GC flag
  cmp edi,0x0; if (flag != 0)
  jne 0x00000001066fc601; GOTO OldValBarrier
Label WRITE: 
   mov QWORD PTR [rsi+0x20],rdx; this.foo = bar
  mov rdi,rsi; rdi = this 
  xor rdi,rdx; rdi = this XOR bar 
  shr rdi,0x14; rdi = (this XOR bar) >> 20
        cmp rdi,0x0; If this and bar are not same gen 
  jne 0x00000001066fc616; GOTO NewValBarrier
Label EXIT: 
;… 
Label OldValBarrier: 
   mov rdi,QWORD PTR [rsi+0x20] 
  cmp rdi,0x0; if(this.foo == null) 
         je 0x00000001066fc5dd; GOTO WRITE
  mov QWORD PTR [rsp],rdi ; setup rdi as parameter
  call 0x000000010664bca0 ; {runtime_call}
   jmp 0x00000001066fc5dd; GOTO WRITE
Label NewValBarrier: 
   cmp rdx,0x0; bar == null
   je 0x00000001066fc5f5 goto Exit
  mov QWORD PTR [rsp],rsi
  call 0x000000010664bda0 ; {runtime_call}
   jmp 0x00000001066fc5f5 ; GOTO exit;
```
CardMarking v3 (-XX:+UseG1GC)

```
oop oldFooVal = this.foo; 
if (GC.isMarking != 0 & & oldFood = 1 = null) g1_wb_pre(oldFooVal); 
} 
this.foo = bar; 
if ((this \land bar) >> 20) != 0 && bar != null) {
   g1_wb_post(this); 
}
```
## So What?

- References mean extra work (but usually not much)
- Impact can change by option/GC/JVM
- 'Normalized' data structures can help
	- Inheritance vs. Composition
- Value Types might help(Java 9)

#### while(Q){ A(); } return;